### **Universidade Federal de Santa Catarina Departamento de Engenharia Sanitária e Ambiental**

## **ESTUDO COMPARATIVO DA APLICAÇÃO DOS MODELOS MATEMÁTICOS SCBR E MODFLOW NA SIMULAÇÃO DE FLUXO SUBTERRÂNEO, TRANSPORTE E REMEDIAÇÃO DE CONTAMINANTES EM ÁGUA SUBTERRÂNEA**

Milena de Brito Espinosa, mibrito.snt@gmail.com Nilson Guiguer Junior, nguiguer@hotmail.com (orientador) Cristina Cardoso Nunes, c.nunes@ufsc.br (co-orientadora)

**RESUMO:** A simulação numérica é uma ferramenta para avaliar as condições de fluxo da água subterrânea, podendo contribuir para a previsão do transporte e transformação de contaminantes, tornadose uma ferramenta fundamental para o planejamento e tomada de decisão nos processos de gerenciamento ambiental. Este trabalho tem como objetivo comparar a aplicabilidade do modelo matemático SCBR (Solução Coretiva Baseada no Risco) como ferramenta de modelagem matemática de fluxo de água subterrânea, transporte e transformação de contaminantes e tecnologias de remediação, com o modelo tridimensional Visual MODFLOW, uma interface gráfica do MODFLOW. Ambos os modelos foram aplicados para um caso real na região do Terminal de Petróleo de São Sebastião (SP). O modelo conceitual hidrogeológico da área de estudo é composto por duas unidades aquíferas : o aquífero livre e poroso e o aquífero fraturado. A determinação da condição de contorno no SCBR mostrou-se mais simples do que do Visual MODFLOW, entretanto existe o problema de representar o efeito de períodos de taxas de recarga mais ou menos altas pois isto representaria uma variação das cargas hidráulicas que não é considerada no modelo. O Visual MODFLOW tem a vantagem por apresentar cálculo do fluxo subterrâneo mais preciso, enquanto que o SCBR tem uma melhor resolução na fonte, uma vez que controla a dissolução, que é o principal mecanismo responsável pela transferência de massa de contaminantes da fonte para a água subterrânea. Por se tratar de um modelo bidimensional, o SCBR considera a barreira física de baixa permeabilidade para contenção de plumas de contaminação, até a camada impermeável, enquanto que no Visual MODFLOW é possível estabelecer uma altura para a mesma, mais condizente com a realidade. O Visual MODFLOW também realiza a confecção dos poços de bombeamento com maior autonomia, uma vez que pode-se escolher o tamanho da seção filtrante, sendo possível adotar um poço totalmente ou parcialmente penetrante.

**PALAVRAS-CHAVE:** fluxo subterrâneo ; transporte e remediação de contaminantes ; MODFLOW ; SCBR.

**ABSTRACT:** The numerical simulation is a tool to evaluate the condition of groundwater flow, it can contribute to the planning and decision-making in environmental process management. This paper has as purpose to compare the application of the mathematical model SCBR (*Risk Based Corrective Solution)* as a modeling tool of groundwater flow, transportation and transformation of contaminants e remediation technologies, using the visual three-dimensional model MODFLOW, one graphic interface of MODFLOW. Both methods were applied to a real situation around the Terminal de Petróleo de São Sebastião, an oil station in São Paulo, Brazil. The hydrogeological conceptual model of the study area consists of two aquifer units: the free and porous aquifer and the fractured aquifer*.* Determining the boundary condition in SCBR it was more simple than the visual MODFLOW, however there is a problem to represent the effect of periods of more or less high recharge rates since this would represent the variation of hydraulic heads that is not considered in the model. The visual MODFLOW has an advantage because it has a calculation of groundwater flow more accurate, while the SCBR has a better resolution in the source, since it can control the dissolution, which is the main mechanism responsible to transport the contaminants bulk from the source to the groundwater. As this is a two-dimensional model, SCBR considers the physical barrier of low permeability to contamination plumes contention until the impermeable layer, while in the Visual MODFLOW is possible to establish a height for the same, consistent with the reality. Visual MODFLOW also performs preparation of pumping wells with more autonomy, since one can choose the size of the filter section, it is possible to adapt a fully or partially penetrating well.

**KEYWORDS:** groundwater flow; transport and remediation of contaminants; MODFLOW; SCBR.

# **1. INTRODUÇÃO**

A importância das águas subterrâneas como uma das principais fontes de água potável demonstra a preocupação com a preservação de aquíferos e a busca por alternativas que minimizem os impactos causados por atividades potencialmente poluidoras. A utilização de modelos computacionais como ferramenta de simulação de fluxo, de transporte e transformação de contaminantes na água subterrânea para uma área potencialmente contaminada, antes da ocorrência de eventos de contaminação, tornou-se uma ferramenta fundamental para o planejamento e tomada de decisão nos processos de gerenciamento ambiental. Para o desenvolvimento desse trabalho serão utilizados os seguintes modelos matemáticos: o modelo bidimensional SCBR (Solução Corretiva Baseada no Risco) e o modelo tridimensional MODFLOW.

O modelo SCBR – Solução Corretiva Baseada no Risco – é resultado da parceria entre a PETROBRAS (Petróleo Brasileiro S.A.) e a Universidade Federal de Santa Catarina (UFSC), através do Núcleo Ressacada de Pesquisas em Meio Ambiente (REMA), com a colaboração da ESSS (Engineering Simulation and Scientific Software). O modelo SCBR foi desenvolvido em 2001 e é de propriedade da PETROBRAS com solicitação de registro no INPI (nr. 65320), não sendo até a presente data de domínio público. É uma ferramenta de fácil utilização, que emprega o método numérico conhecido como Volumes Finitos e simula o transporte e a transformação de contaminantes em águas subterrâneas, e atende às especificidades de cenários de contaminação, por gasolina com etanol, encontrados no Brasil. O modelo MODFLOW, de domínio público, desenvolvido pela U.S. Geological Survey, utiliza o método de Diferenças Finitas, e é um dos modelos mais utilizados no mundo para simulação de fluxo e transporte de contaminantes em águas subterrâneas. Para este trabalho, foi utilizado o Visual MODFLOW, uma interface gráfica do MODFLOW, desenvolvida pela empresa canadense Waterloo Hydrogeologic Inc, que permite a visualização gráfica do modelo, possibilitando a elaboração e simulação de problemas em tempo reduzido (GUIGUER; FRANZ, 1996).

O objetivo principal deste estudo é a comparação da aplicabilidade do modelo matemático SCBR, a partir de um caso real, como ferramentas para simulação de fluxo subterrâneo, de transporte de contaminantes e de métodos de contenção e remediação de contaminação em águas subterrâneas, com o modelo MODFLOW. Os objetivos específicos são: Calibrar e comparar os resultados do fluxo subterrâneo de um caso real em uma área de terminal de petróleo, utilizando os modelos matemáticos SCBR e MODFLOW; Simular e comparar os resultados de um vazamento hipotético de benzeno em estado puro e como parte da composição da gasolina pura para o transporte do contaminante benzeno em ambos os modelos; Verificar as vantagens e desvantagens da utilização dos dois modelos; Comparar a aplicabilidade de cada modelo para simulação de contenção e remediação de plumas por meio de barreiras físicas e bombeamento, respectivamente.

O procedimento de calibração do fluxo subterrâneo, tanto no SCBR quanto no Visual MODFLOW, adotado está inserido dentro das metodologias apresentadas pela normas ASTM D5981 – 2008 (Calibrating a groundwater flow model application) e ASTM D5490 – 2008 (Comparing groundwater flow model simulations to site-specific information), através de uma análise gráfica e uma análise residual dos valores simulados e medidos.

## **2. METODOLOGIA**

No presente estudo, a aplicação dos modelos matemáticos foi feita em cinco etapas, com base na metodologia apresentada na Figura (1): área de estudo e desenvolvimento do modelo hidrogeológico conceitual; georreferenciamento, bens a proteger e condições de contorno; calibração do SCBR e Visual MODFLOW; elaboração de cenários de contaminação para um caso real e tecnologias de remediação.

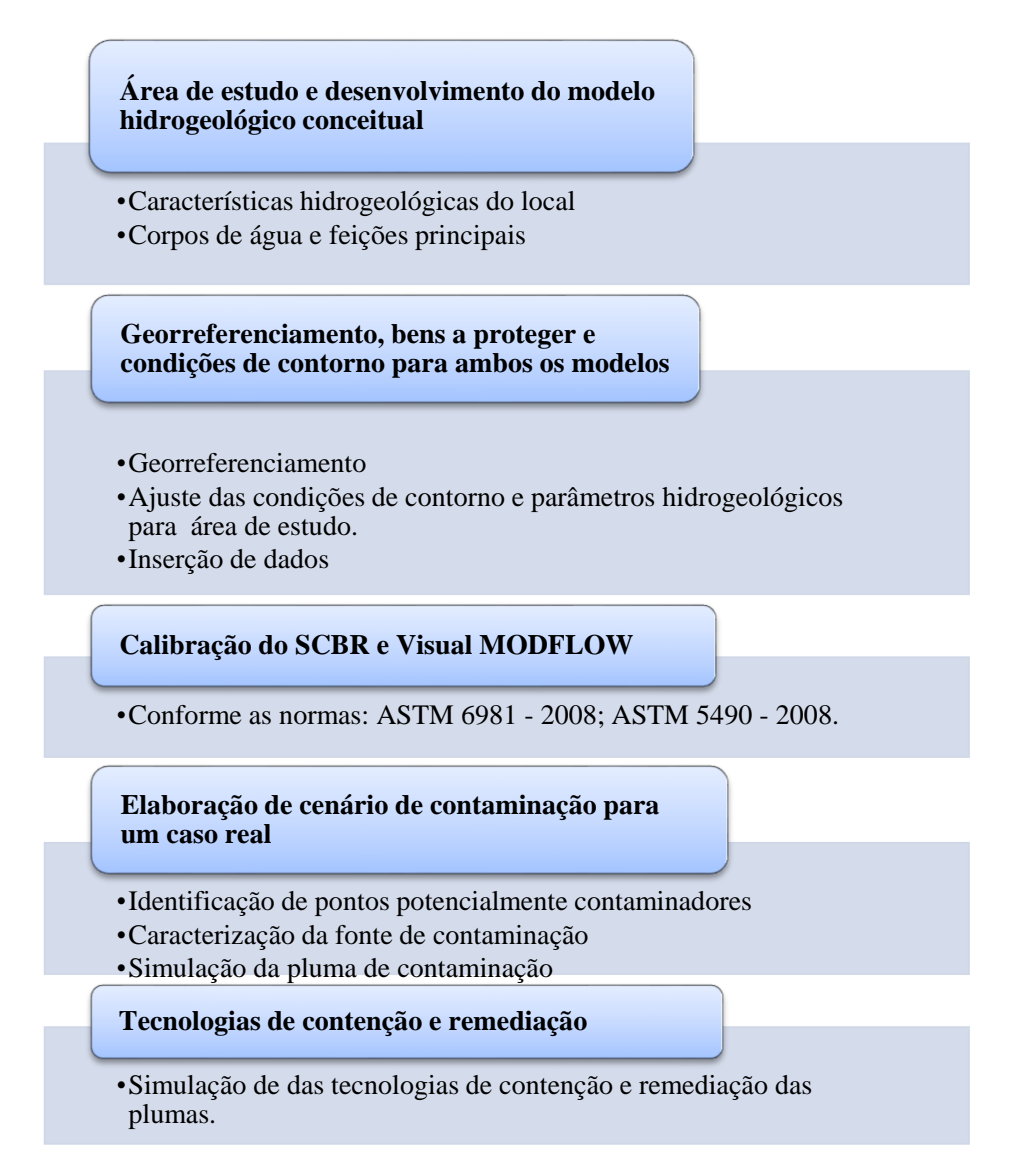

Figura 1 – Etapas da aplicação dos modelos matemáticos SCBR e Modflow no gerenciamento de áreas contaminadas.

# **Área de estudo**

O cenário utilizado para esse estudo foi o Terminal Aquaviário de São Sebastião. Localizado, portanto no litoral norte do Estado de São Paulo, na microrregião de Caraguatatuba, na margem oeste do canal portuário e praticamente no centro do núcleo urbano da cidade de São Sebastião, distante cerca de  $200 \text{ km}$  da capital (Figura 2). O terminal tem capacidade para armazenar  $403.000 \text{ m}^3$  de derivados em 14 tanques e 1.418.000m<sup>3</sup> de petróleo em 21 tanques, além de outros 9 tanques diversos.

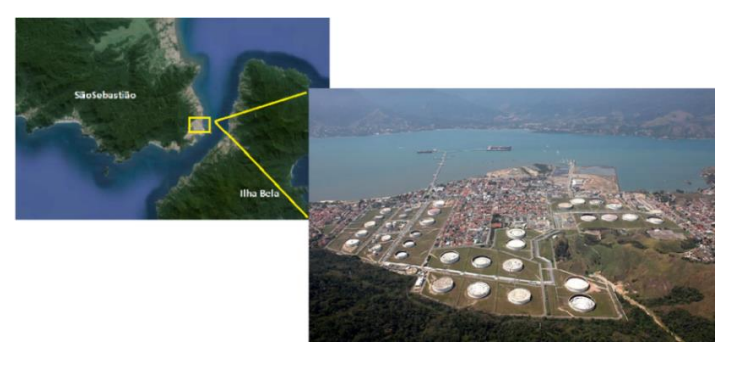

Figura 2 - Localização da cidade de São Sebastião e do Terminal Aquaviário de São Sebastião.

#### **Desenvolvimento do Modelo hidrogeológico conceitual**

Os parâmetros de caracterização hidrogeológica local foram definidos através de uma análise dos estudos feitos por meio do Relatório de Diagnóstico Ambiental do Terminal Aquaviário de São Sebastião (BRAIN TECNOLOGIA, 2004). São assumidas duas unidades geológicas principais: a cobertura detrítica e o embasamento rochoso composto de rochas cristalinas granito-gnáissicas (Figura 3).

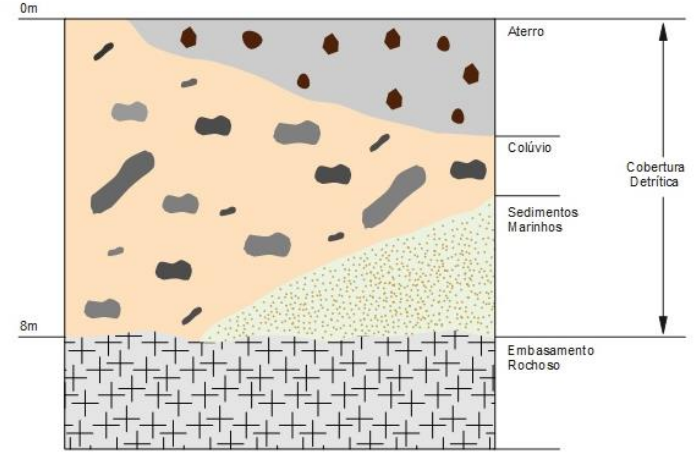

Figura 3 - Caracterização hidrogeológica da área do terminal (BRAIN TECNOLOGIA, 2004).

### **Caracterização hidrogeológica**

Os parâmetros hidrogeológicos obtidos no relatório fornecido pela Brain Tecnologia Ltda foram: condutividade hidráulica e carga hidráulica. No total foram levantados 31 poços de monitoramento.

Os parâmetros hidrogeológicos utilizados para a simulação no SCBR encontram-se na Tabela 1. Enquanto que no Visual MODFLOW, os mesmos estão na Tabelas 2.

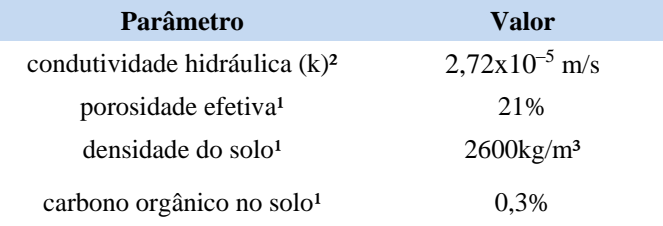

Tabela 1 - Parâmetros hidrogeológicos que foram utilizados na simulação do SCBR.<sup>1</sup> (FETTER, 1994); <sup>2</sup> (BRAIN TECNOLOGIA, 2004).

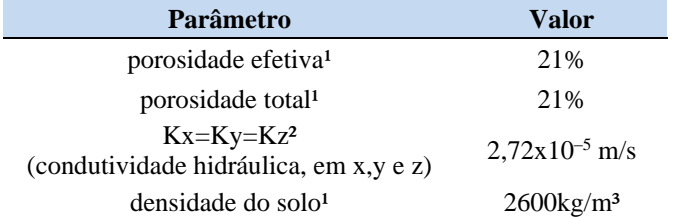

Tabela 2 - Parâmetros hidrogeológicos que foram utilizados na simulação do Visual MODFLOW. <sup>1</sup> (FETTER, 1994); ² (BRAIN TECNOLOGIA, 2004).

### **Georreferenciamento, bens a proteger e condições de contorno**

### • SCBR

Antes de efetuar a calibração do modelo foram consideradas as seguintes etapas:

- a) O georreferenciamento da área, o modelo hidrogeológico conceitual e os elementos do ambiente (rios, lagos e obstáculos).
- b) Após o georreferenciamento da área foram identificados os bens a proteger, que são: bairros residenciais no entorno no terminal, bem como córrego Mãe Isabel e córrego do Outeiro (Figura 4).
- c) Posteriormente é realizada a locação dos poços de monitoramento de águas subterrâneas na região de interesse. Os dados de condutividade hidráulica, carga hidráulica e porosidade efetiva foram inseridos no modelo.
- d) Por fim, ajustou-se o domínio de simulação de forma que as condições de contorno do modelo ficassem as mais adequadas possíveis para o SCBR, ou seja, utulizar os poços de monitoramento como condições de contorno posicionando-os nos limites do domínio (condição do tipo 1 ou Dirichlet). O ajuste dos domínios de simulação tem a finalidade de avaliar a calibração mais precisa para o fluxo subterrâneo.

# Visual MODFLOW

Procurou-se fornecer como dados de entrada para os dois modelos os mesmos valores das propriedades do aquífero, assim como condições de contorno semelhantes. Do mesmo modo que o SCBR, antes da calibração do modelo são considerados:

- a) Primeiramente o georreferenciamento da área e a caracterização hidrogeológica e de elementos do ambiente (rios, lagos e obstáculos). Considerou-se células inativas toda a região do Oceano Atlântico.
- b) Os bens a proteger são os mesmos que mencionados no SCBR.
- c) O próximo passo foi inserir no Visual MODFLOW os valores dos parâmetros de entrada de condutividade hidráulica, assim como os valores dos parâmetros de porosidade efetiva e porosidade total
- d) Posteriormente foi feita a locação dos poços de monitoramento de águas subterrâneas na região de interesse.
- e) A partir da definição do modelo hidrogeológico conceitual, foram determinadas as condições de contorno do modelo, não se restringindo à área do terminal, sendo estendido até feições como corpos d'agua. Para este modelo, é preciso informar o valor da carga hidráulica ao efetuar a composição das condições de contorno. Para a configuração geral do modelo, escolheu-se a representação de 1 (uma) camada numérica, ou seja, o Visual MODFLOW operando como modelo bidimensional, para comparar com os resultados do SCBR e a representação de 10 (dez) camadas numéricas, operando de maneira tridimensional.

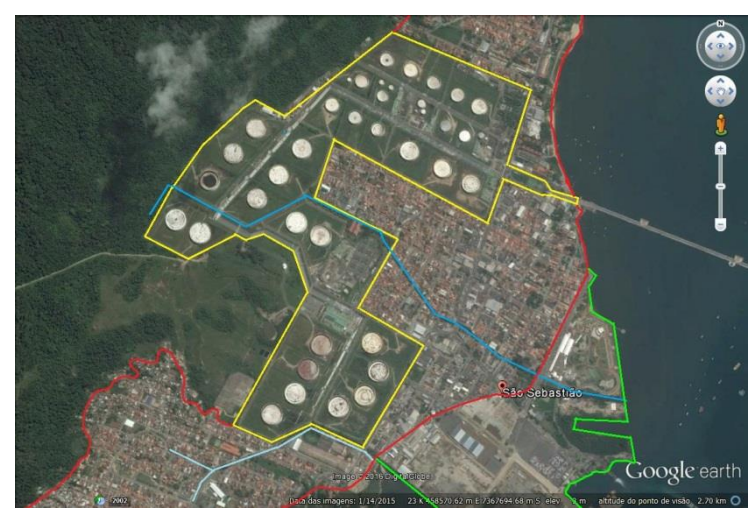

Figura 4 - Localização do Terminal de Petróleo de São Sebastião (amarelo), bairros da cidade (vermelho), Porto de São Sebastião (verde), Córrego Mãe Isabel (azul claro) e Córrego do Outeiro (azul escuro).

#### **Calibração dos parâmetros de fluxo subterrâneo**

O procedimento utilizado na calibração dos parâmetros de fluxo subterrâneo para a área de interesse tanto no SCBR quanto no Visual MODFLOW foi feita através do processo de "tentativa e erro", no ajuste das condutividades hidráulicas e condições de contorno, de forma a obter o melhor ajuste da resposta do modelo ao fenômeno observado.

#### **Elaboração de cenário de contaminação**

Após os modelos serem considerados calibrados para a área de estudo, foi escolhido o cenário de contaminação. Como essa contaminação pode ser originada por algum vazamento nos tanques de armazenamento ou de algum duto do terminal, levou-se em consideração uma análise da planta dos tanques e dutos no terminal. O cenário crítico escolhido para exemplificar esse estudo foi definido como sendo um rompimento de duto transportando gasolina pura na Gleba D. Simulou-se então a pluma de contaminação do benzeno, que dentre os BTEX é o hidrocarboneto mais prejudicial à saúde humana.

# **Caracterização da fonte de contaminação**

Para a caracterização da fonte de contaminação, será considerado o produto benzeno transportado no duto, tanto em sua forma pura como em mistura com os BTEXs na gasolina pura.

Mesmo que nenhum tanque do terminal opere com benzeno puro armazenado (somente com gasolina e outros), essa escolha foi feita a fim de se fazer comparação com a gasolina pura, pois a simulação (fase dissolvida) da mesma no SCBR leva em fundamento, além da solubilidade, a fração molar do benzeno na mistura (Lei de Raoult). Entretanto, ao se escolher somente o benzeno puro, sua simulação (fase dissolvida) ocorre levando em consideração a solubilidade do mesmo.

No SCBR, é possível simular um vazamento a partir de um volume estimado de um produto (gasolina pura, gasolina comercial brasileira, diesel, etc.). Como trata-se de um vazamento hipotético de benzeno, ou seja, não há a concentração de contaminante medida na região da fonte,o modelo de dissolução inserido no SCBR estima o valor da concentração do composto químico derramado em função da massa derramada e da geometria da fonte a partir da Lei de Raoult ( $C_{w\, Raoult} = S_w. X_i$ ). Neste modelo, o volume derramado passa para a zona de mistura e conforme se dissolve, há contribuição da fonte para a zona de mistura, através do processo de dissolução. Já no Visual MODFLOW a solubilidade é uma condição de contorno e o esgotamento da fonte não é calculado.

Portanto, foi simulado primeiramente no SCBR, o vazamento hipotético de 50 m<sup>3</sup> de benzeno puro na zona saturada do solo. No benzeno puro, considera-se que a fração molar  $(X_i)$  é igual 1, uma vez que ele encontra-se na sua forma pura (não há outros componentes). Por este motivo, a concentração na fonte é constante no tempo e igual a sua solubilidade (1790 mg/l).

Tendo em vista que o Visual MODFLOW não controla a solubilidade da fonte, que é uma função da fração molar remanescente da fonte, como no SCBR, a simulação do benzeno puro no modelo ocorreu inserindo uma concentração na fonte igual a solubilidade do benzeno, 1790 mg/l, sabendo-se que, na fase dissolvida, a concentração de benzeno puro na pluma não pode ser maior que a solubilidade.

Posterior, foi simulado no SCBR o vazamento de 50 m<sup>3</sup> de gasolina pura na zona saturada do solo. Neste caso, vale a lei de Raoult, onde a máxima concentração aquosa é igual ao produto da solubilidade  $(S_w = 1790 \text{ mg/l})$  pela fração molar de benzeno na mistura  $(X_i = 0.007989 \text{ mol/mol})$ . Ou seja, a concentração na fonte varia ao longo do tempo e não pode ser maior que 14,30 mg/l ( $C_{w\; Raoutl}$ ).

Logo, para simular no Visual MODFLOW, a concentração de benzeno na fonte foi estimada a partir dos dados de saída do gráfico de concentração *versus* tempo do SCBR, já que o modelo não calcula a concentração pela Lei de Raoult.

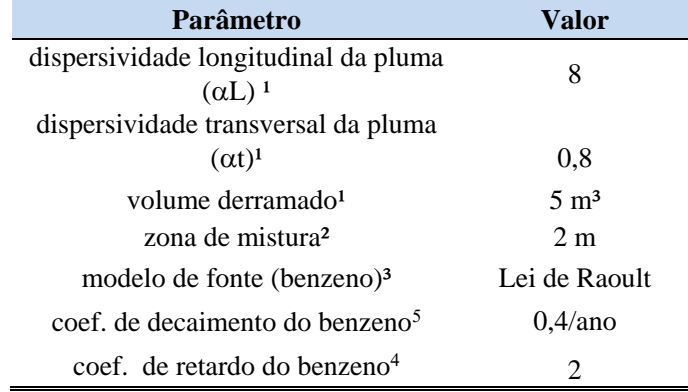

Os parâmetros de transporte e transformação dos contaminantes para simulação do cenário escolhido estão na Tabela 4 (SCBR) e Tabela 5 (Visual MODFLOW).

Tabela 3 - Parâmetros de transporte e transformação dos contaminantes - SCBR <sup>1</sup>(Hipóteses assumidas); ²(SCHNOOR, 1996); ³(PETROBRAS, UFSC e ESSS, 2015); 4(Apêndice B); 5(WIEDEMEIER et al., 1999).

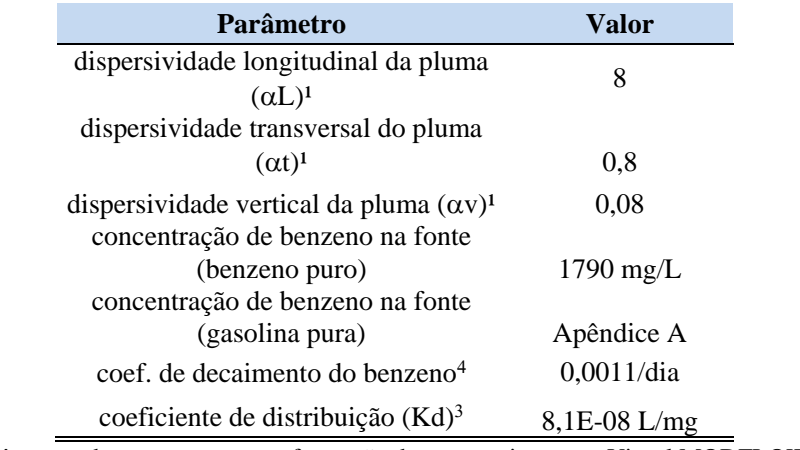

Tabela 4 - Parâmetros de transporte e transformação dos contaminantes – Visual MODFLOW <sup>1</sup>(Hipóteses assumidas); <sup>2</sup>(SCHNOOR, 1996); <sup>3</sup>(COLONESE, 2010); <sup>4</sup>(WIEDEMEIER et al., 1999).

### **Tecnologias de contenção e remediação de plumas**

Finalmente, simulou-se tecnologias de contenção e remediação de plumas para ambos os modelos. Dois cenários foram estabelecidos:

- Somente com a barreira física de baixa permeabilidade.
- Com barreira física de baixa permeabilidade mais bombeamento. O SCBR considera que o poço é totalmente penetrante, ou seja, os valores do comprimento do filtro em relação à espessura saturada do aquífero são iguais. Entretanto, o Visual MODFLOW reconhece que o poço pode ser tanto totalmente como parcialmente penetrante (valor do comprimento do filtro é menor que à espessura saturada do aquífero). Dessa maneira, serão simulados no Visual MODFLOW um cenário 'barreira mais poço totalmente penetrante', e outro 'cenário barreira mais poço parcialmente penetrante'.

# **3. RESULTADOS**

### **Condições de contorno**

SCBR

Para o ajuste do domínio de simulação no SCBR, observou-se, através da Figura 11 que existem algumas áreas sem a presença de poços de monitoramento para exercer a função de condição de contorno. Por esse motivo, foi preciso um esquema de posicionamento do domínio de simulação, onde os poços estivessem de acordo com o modelo numérico do SCBR para definição do domínio de simulação, fazendo-se necessário um domínio com rotação de 334º. O domínio de simulação ajustado tem dimensões de 1280m x 1835m (Figura 5a).

## Visual MODFLOW

Considerou-se que existem feições naturais que possam ser empregadas como condições de contorno na porção leste do modelo. Para isso, foi necessário entrar célula por célula, de carga fixa igual a zero, por todo seu perímetro, uma vez que considerou-se o mar (Oceano Atlântico) como uma condição de carga hidráulica especificada constante (condição do tipo 1 ou Dirichlet). Para representar a carga hidráulica ao longo das porções oeste, norte e sul do modelo, utilizou-se o *software Surfer 11.0* para criação de mapas, onde fez-se a interpolação das mesmas através do método krigagem. Os valores destas interpolações foram inseridas, célula a célula, em todo contorno do modelo, como condições de carga especificada variada (condição do tipo 1 ou Dirichlet) (Figura 5b).

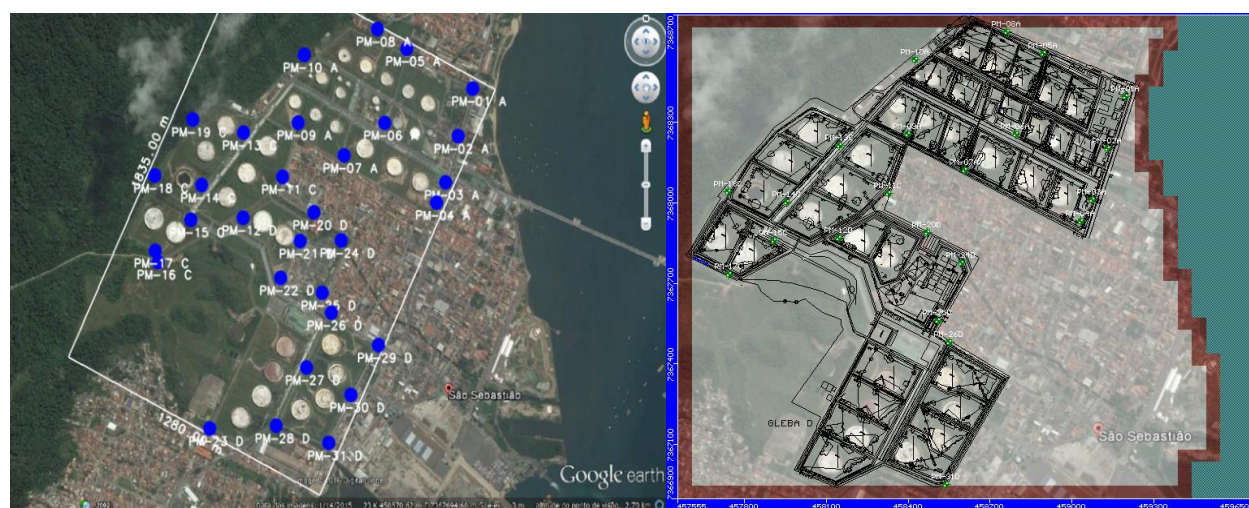

Figura 5a - Domínio de simulação ajustado (1280m x 1835m) – SCBR.

Figura 5b - Condições de contorno - Visual MODFLOW (1 camada).

### **Calibração do fluxo subterrâneo**

### SCBR

A calibração no SCBR foi feita através de ajustes nas condições de contorno (domínio de simulação), e em ajustes nas condutividades hidráulicas dos poços, onde determinou-se os parâmetros de fluxo da água subterrânea na área de interesse. Para ajudar no processo de calibração, foi feito um refinamento de malha. Inicialmente utilizou-se um refinamento menor (90 linhas e 50 colunas). O segundo refinamento foi feito com uma malha de 200 linhas e 240 colunas (Figura 18), onde observou-se uma melhor calibração.

## Visual MODFLOW

A calibração do modelo foi realizada por meio de ajustes nas condições de contorno e nas condutividades hidráulicas até a existência de uma relação satisfatória entre os valores de carga hidráulica observadas e aquelas calculadas pela simulação. O modelo foi discretizado com o mesmo número de malhas que o SCBR, 200 linhas e 240 colunas, em 1(uma) e 10 (dez) camadas.

### **Simulação do fluxo subterrâneo**

### SCBR

Com o modelo calibrado, pôde-se apresentar o mapa potenciométrico no SCBR, conforme Figura 6. Os valores calculados de carga hidráulica variaram dentro de uma faixa de 0,54 a 14,62 m. Nota-se que a direção vai de oeste para leste, ou seja, dos maiores valores para os menores. A Figura 7 também apresenta o mapa da direção de fluxo subterrâneo e campo de velocidade. As velocidades de fluxo subterrâneo calculadas variaram dentro de uma faixa de 1,40 m/ano a 133,25 m/ano. Sendo que os menores valores são encontrados na porção nordeste e os maiores valores na porção leste do local de estudo.

### Visual MODFLOW

A Figura 9 apresenta o resultado da distribuição de carga hidráulica de 1 em 1 metro no modelo. Os valores calculados de carga hidráulica variaram dentro de uma faixa de 0 a 14,90 m. Estes valores foram obtidos do Visual MODFLOW operando como modelo bidimensional, pois neste caso foi representado somente 1 (uma) camada numérica A mesma simulação foi feita de maneira tridimensional, utilizando-se 10 (dez) camadas numéricas. Os equipotenciais em planta são bem similares ou iguais ao caso de 1 (uma) camada numérica, entretanto quando visualizado em perfil, nota-se fluxos ascendentes (vermelho) nas áreas de recarga e descendentes (azul) nas áreas de descarga perto do mar (Figura 10).

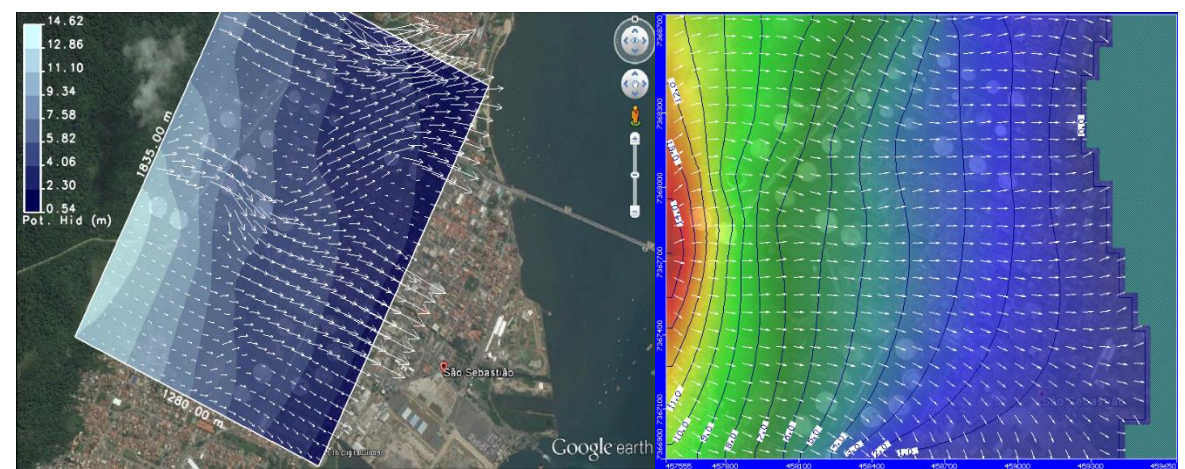

Figura 6 - Mapa potenciométrico, campo de velocidade e direção do fluxo subterrâneo – SCBR

Figura 7 - Mapa potenciométrico, campo de velocidade e direção do fluxo subterrâneo - Visual MODFLOW (1 camada).

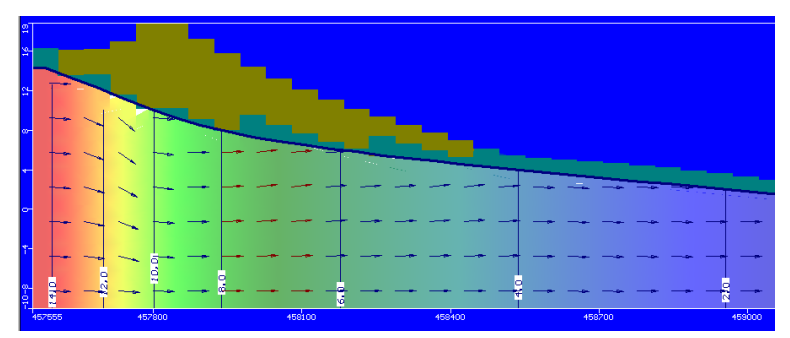

Figura 8- Perfil do campo de velocidade e direção do fluxo subterrâneo - Visual MODFLOW (10 camadas).

#### **Simulação da pluma de contaminação e tecnologias de remediação**

A Figura 9a ilustra o comprimento da pluma simulada com benzeno puro em 5, 10 e 15 anos. Sendo que aos 5 anos a pluma já estaria migrando em direção às residências e fora dos limites do terminal, com concentração máxima acima do valor permitido de 5 ug/L e comprimento de 258 m. Em um tempo igual a 10 e 15 anos, a pluma continua migrando em direção as residências com comprimento de aproximadamente 346 e 430 m, respectivamente.

Do mesmo modo, a Figura 9b ilustra o comprimento da pluma de benzeno presente na gasolina pura em 5, 10 e 15 anos. Sendo que aos 5 anos a pluma já estaria migrando em direção às residências e fora dos limites do terminal com concentração máxima acima do valor permitido de 5 ug/L e comprimento de 250 m. Em 10 anos a pluma atinge 335 m e em 15 anos aproximadamente 412 m.

As saídas das simulações de transporte no Visual MODFLOW para benzeno puro está representada na Figura 10a. Aos 5 anos a pluma estaria com comprimento por volta de 315 m e já estaria migrando em direção às residências; Aos 10 e 15 anos seu comprimento é de 422 e 500 m respectivamente.

Do mesmo modo, a Figura 10b ilustra o comprimento da pluma de benzeno presente na gasolina pura em 5, 10 e 15 anos. Em 5 anos seu comprimento seria aproximadamente 246 m, enquanto que em 10 e 15 anos a pluma atingiria 337 m e 380 m de comprimento, respectivamente.

O Visual MODFLOW não controla a dissolução, e como entrada de dados no modelo é preciso um valor de concentração na fonte. Nesse aspecto, o SCBR apresenta boa resolução em termos de fonte de contaminação, tornando-se mais eficiente que o Visual MODFLOW.

A fim de concluir os objetivos deste trabalho, simulou-se intervenções para que a pluma não atingisse as residências vizinhas. Para facilidade, optou-se pela simulação de contenção e remediação somente da pluma de benzeno na gasolina pura.

O primeiro cenário, foi estabelecido como sendo a instalação de uma barreira física de baixa permeabilidade. Sua configuração em planta no SCBR pode ser vista na Figura 11a, e no Visual MODFLOW, na Figura 11b.

A Figura 12 mostra a migração vertical da pluma antes e depois da instalação da barreira, após 15 anos, em 1(uma) e 10 (dez) camadas numéricas. Observa-se que a barreira para a simulação de 1 (uma) camada numérica (operando de maneira bidimensional), é considerada até a camada impermeável. Este é o mesmo princípio do SCBR já que o mesmo é bidimensional, embora não seja possível a sua visualização em perfil. Enquanto que para a simulação de 10 (dez) camadas numéricas (operando de maneira tridimensional), é possível estabelecer uma altura para a barreira. Portanto, a simulação apresentada na Figura 12b não condiz com a realidade, pois as barreiras de contenção não são viáveis economicamente com alturas maiores do 10 metros.

Por esse motivo, optou-se pela instalação de um poço de bombeamento com uma taxa de -50 m<sup>3</sup>/dia. Como o SCBR é um modelo bidimensional, não existe a opção de escolher se o poço de bombeamento será parcialmente ou totalmente penetrante, como no Visual MODFLOW. O modelo assume que ele seja totalmente penetrante, ou seja, sua seção filtrante é igual à espessura saturada do aquífero . Então, primeiramente, realizou-se a simulação com o poço totalmente e depois, parcialmente penetrante no Visual MODFLOW para comparações. A Figura 41 mostra a instalação de um poço de bombeamento no SCBR e as Figuras 42 e 43 exibem a instalação de um poço de bombeamento totalmente penetrante e parcialmente penetrante no Visual MODFLOW, respectivamente.

Após a colocação do poço de bombeamento totalmente penetrante, observou-se que aparentemente a pluma é capturada, indicando que a vazão de extração é suficiente. Porém, ao analisar essa mesma vazão no Visual MODFLOW, mas agora com um poço parcialmente penetrante, obteve-se resultado análogo, apontando que somente a realização de bombeamento com o poço parcialmente penetrante deverá ser suficiente para a captura completa do contaminante.

A Figura 44 confirma por meio da visualização no eixo z, através da trajetória de partículas, que o uso do poço parcialmente penetrante foi bem sucedido na captura da pluma.

A opção de uso de poços parcialmente penetrantes é importante para a redução dos custos no processo de remediação, uma vez que no caso de poços totalmente penetrantes, a seção filtrante está muito abaixo do nível d'àgua. Em virtude disso, o modelo tridimensional Visual MODFLOW torna-se vantajoso frente ao bidimensional SCBR, podendo ser feita a escolha de se usar um tipo de poço ou outro, já que permite atribuir valores para a espessura da seção filtrante

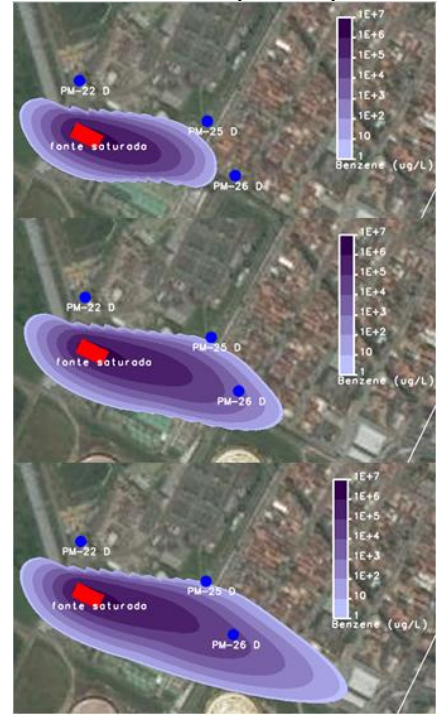

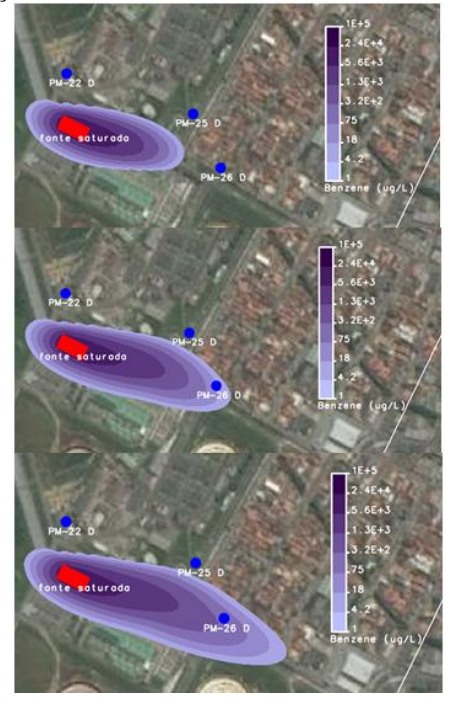

Figura 9a - Pluma de contaminação do benzeno puro após 5, 10 e 15 anos (de cima para baixo) de vazamento – SCBR.

Figura 9b - Pluma de contaminação do benzeno na gasolina pura após 5, 10 e 15 anos (de cima para baixo) de vazamento – SCBR.

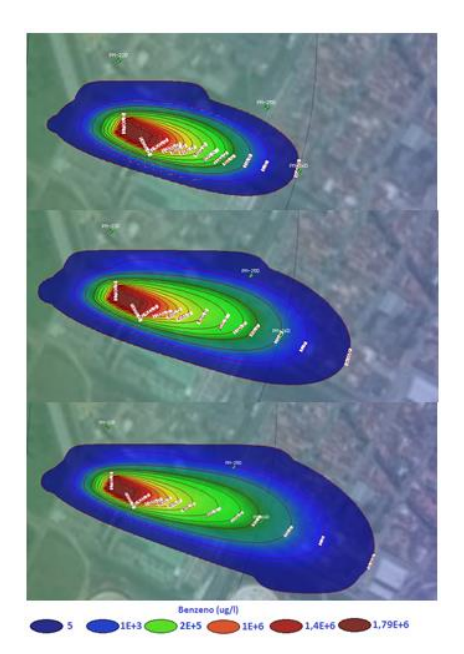

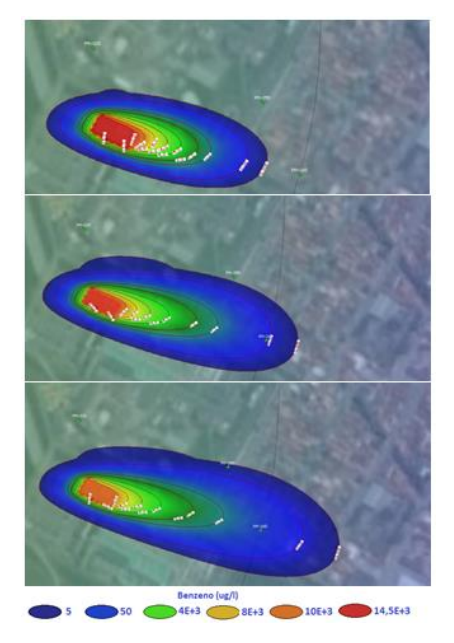

Figura 10a - Figura 31 - Pluma de contaminação do benzeno puro após 5, 10 e 15 anos (de cima para baixo) de vazamento - Visual MODFLOW (10 camadas – Layer 2).

Figura 10b - Pluma de contaminação do benzeno na gasolina pura após 5, 10 e 15 anos (de cima para baixo) de vazamento – Visual MODFLOW (10 camadas – Layer 2).

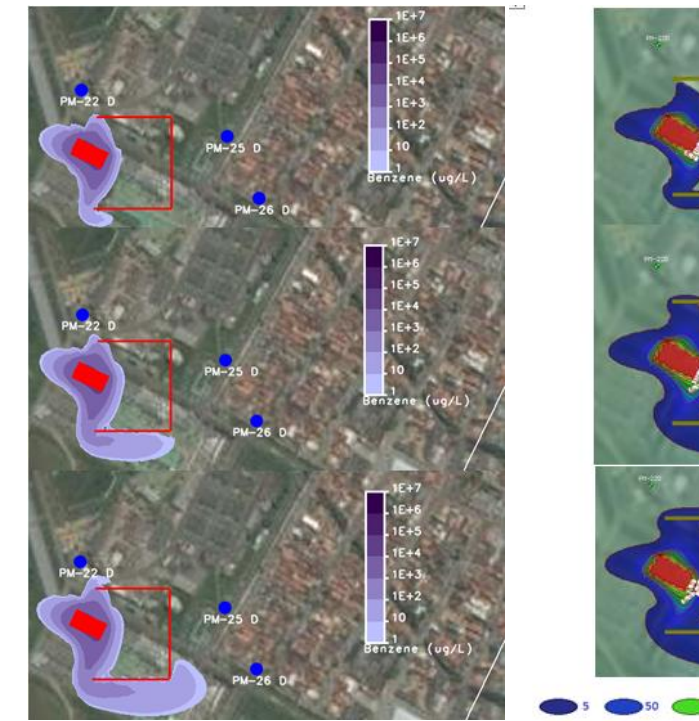

Figura 11a - Pluma de simulação de benzeno (gasolina pura) depois da instalação de barreira física após 5, 10 e 15 anos – SCBR.

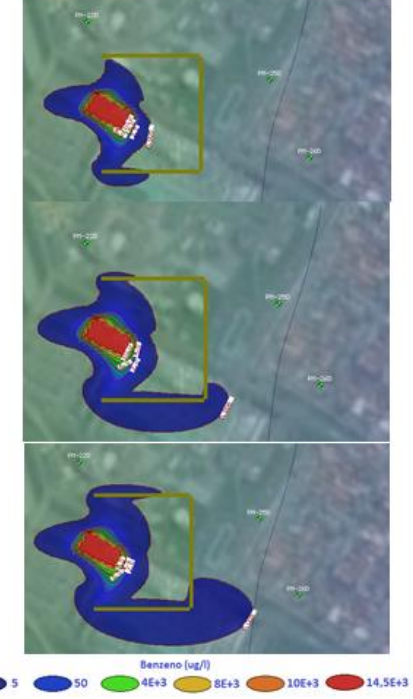

Figura 11b - Pluma de simulação de benzeno (gasolina pura) depois da instalação de barreira física após 5, 10 e 15 anos - Visual MODFLOW (1 camada).

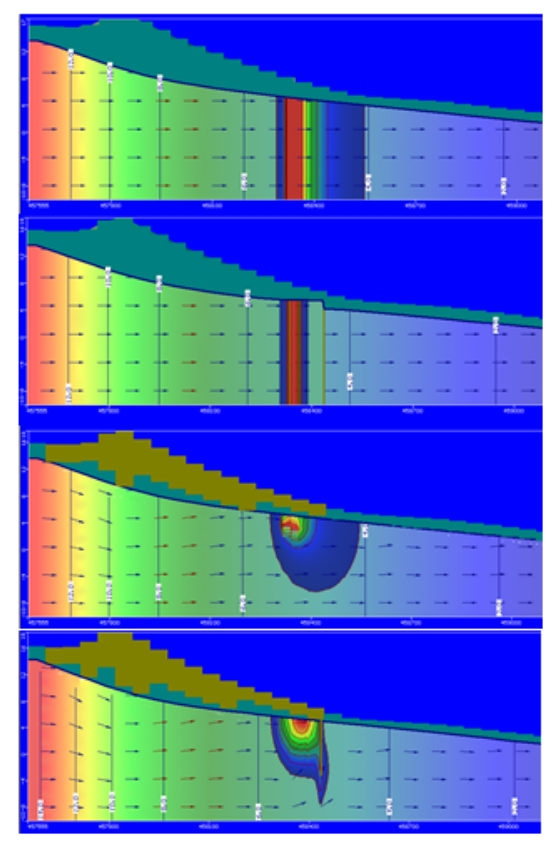

Figura 12 - Perfil da pluma de contaminante antes e depois da instalação da barreira física após 15 anos – Visual MODFLOW: camada (a) e (b) e 10 camadas (c) e (d).

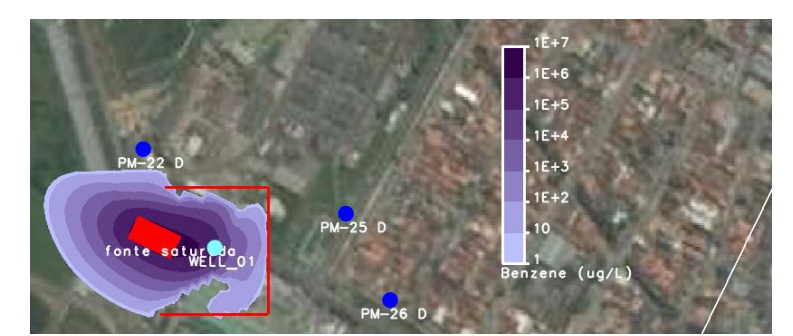

Figura 13 - Pluma de simulação de benzeno (gasolina pura) contida pela barreira física e bombeamento após 15 anos – SCBR.

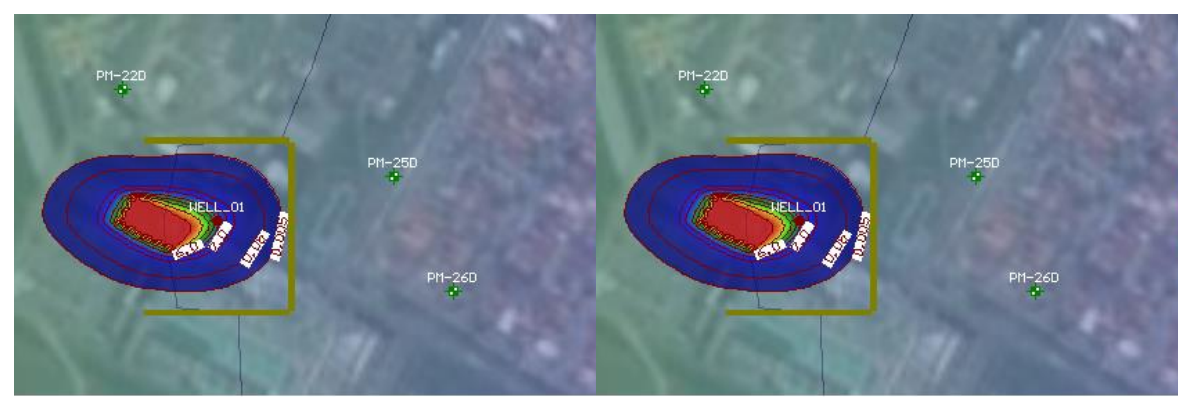

Figura 14a - Pluma de simulação de benzeno (gasolina pura) contida pela barreira física e bombeamento (poço totalmente penetrante) após 15 anos - Visual MODFLOW (1 camada)

Figura 14b - Pluma de simulação de benzeno (gasolina pura) contida pela barreira física e bombeamento (poço parcialmente penetrante) após 15 anos - Visual MODFLOW (1 camada).

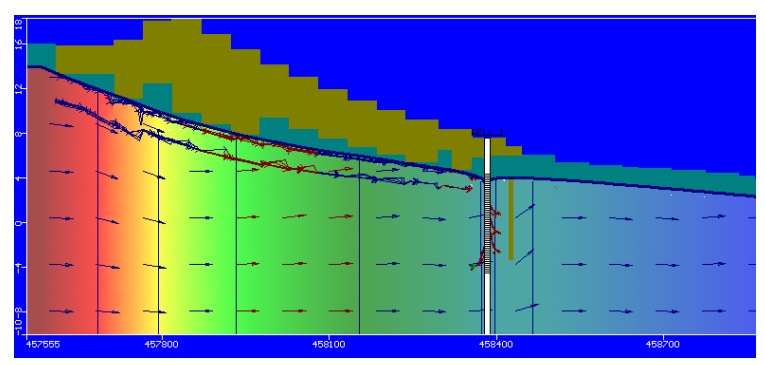

Figura 15 - Modelo bidimensional vertical das linhas de trajetória de partículas contida pela barreira física e bombeamento (poço parcialmente penetrante) após 15 anos - Visual MODFLOW (10 camadas)

# **4. CONCLUSÃO**

Tendo como base o objetivo de comparar a aplicabilidade do modelo matemático bidimensional SCBR com o modelo tridimensional MODFLOW, foi possível obter importantes conclusões após a realização deste trabalho. Todas as conclusões levaram em consideração as etapas do trabalho e seus resultados.

A calibração do fluxo subterrâneo, tanto no SCBR quanto no Visual MODFLOW foi feita através de ajustes nas condições de contorno e nas condutividades hidráulicas dos poços.

No que se diz respeito à condições de contorno, como a relação do arranjo dos poços de monitoramento com o domínio de simulação é fundamental para uma efetiva calibração dos parâmetros de fluxo subterrâneo no SCBR, o modelo fica condicionado em ter uma geometria do domínio de simulação favorável, ou seja, haver poços próximos ao limite do domínio. Isto representa um problema se o domínio de interesse seja maior. As duas modificações na geometria do domínio de simulação permitiram esta conclusão. Entretanto, para este trabalho, a determinação da condição de contorno no SCBR mostrou-se mais simples do que do Visual MODFLOW. Para este último, define-se a condição de contorno informando a valor de carga hidráulica. Como havia o conhecimento das cargas somente nos poços de monitoramento, foi preciso o uso de um *software* para interpolação das mesmas. Por essa razão, o processo requer mais tempo, é mais laborioso . Por outro lado, como o SCBR interpola internamente os valores das cargas hidráulicas e aloca automaticamente os valores de condição de contorno ao longo de todas as fronteiras baseada nesta interpolação, existe o problema de, por exemplo representar o efeito de períodos de taxas de recarga mais ou menos altas pois isto representaria uma variação das cargas hidráulicas que não é considerada no modelo.

Pôde-se concluir que o Visual MODFLOW apresenta vantagens quanto o refinamento das malhas, pois permite que o mesmo seja realizado somente na região de interesse, caso haja a simulação do transporte de contaminantes por exemplo. Sugere-se que o SCBR adote essa opção de refinamento, minimizando assim o tempo de espera para o programa rodar.

O modelo de fluxo subterrâneo para ambos os modelos permitiu observar a importância de simular a heterogeneidade do aquífero, ou seja, quais as regiões com menor e maior velocidade. Ambos resultados obtidos pelos mapas potenciométricos apresentaram cargas hidráulicas semelhantes, mostrando a representatividade adequada das condições de fluxo da água subterrânea. Por se tratar de um modelo tridimensional, o Visual MODFLOW permite a visualização vertical dos vetores de velocidades e a sua magnitude.

Com relação ao transporte de contaminantes, o SCBR possui uma melhor resolução da fonte de contaminação, uma vez que controla a dissolução, que é o principal mecanismo responsável pela transferência de massa de contaminantes da fonte para a água subterrânea. Apesar do Visual MODFLOW ser possível a observação das plumas em camadas, constituindo-se como uma vantagem, o mesmo não controla a dissolução, sendo menos preciso quanto ao comportamento do transporte das plumas.

Como o Visual MODFLOW apresenta vantagem no que se diz respeito ao cálculo de fluxo, sendo mais preciso, recomenda-se adequar o SCBR para que futuramente incremente para 3D a parte de fluxo subterrâneo, permitindo o usuário ter maior controle com base em cargas medidas. Para as recomendações do Visual MODFLOW, a criação de um módulo para representar a massa remanescente e concentrações na fonte.

Após a caracterização da fonte de contaminação, pôde-se avaliar o tempo necessário para que a pluma de benzeno atingisse um bem a proteger com concentrações aquosas acima do valor máximo permitido de 5μg/l. Isto permitiu a simulação de qual intervenção surtiria efeito para que não houvesse a migração da pluma em direção à residências vizinhas. Para ambos os modelos, somente a instalação de uma barreira física de baixa permeabilidade não seria o suficiente. Observou-se ainda, que mesmo que o modelo bidimensional se mostrasse eficiente na contenção da pluma, não poderia ser analisada seu efeito no eixo z, sendo possível sua somente realização no modelo tridimensional.

Para que a pluma não atingisse as residências vizinhas, sugeriu-se a instalação de bombeamento junto com a barreira física. Como vantagem do Visual MODFLOW, a confecção dos poços de bombeamento pode ser realizada com maior autonomia, uma vez que pode-se escolher o tamanho da seção filtrante, sendo possível adotar um poço totalmente penetrante ou parcialmente penetrante. Este último é mais viável economicamente, pois a seção filtrante não vai até o fundo do aquífero, que é o caso dos poços totalmente penetrantes, ajudando na redução dos custos no processo de contenção e remediação das plumas. Através das simulações somente com poços totalmente penetrantes em ambos os modelos, verificou-se que a intervenção é eficiente para a captura e contenção da pluma. Entretanto, ao simular no Visual MODFLOW com poço parcialmente penetrante, o efeito foi o mesmo que o anterior, concluindo que não há necessidade de se usar uma seção filtrante para toda a zona saturada do aquífero. Essa análise não é possível para o SCBR.

# **5. REFERÊNCIAS BIBLIOGRÁFICAS**

BRAIN TECNOLOGIA. **Relatório de Diagnóstico Ambiental – Terminal Aquaviário de São Sebastião.** Técnicas GPR 2D/Tomografia Elétrica/Sondagens/Hidrogeologia/Análises Geoquímicas e Hidroquímicas. Volumes 1 a 4. São Sebastião. 2004.

COLONESE, B. L. **Aplicação do Modelo SCBR no Gerenciamento de Áreas Contaminadas - Estudo de Caso: Terminal de Petróleo de São Sebastião**. 2010. 139 f. Dissertação (mestrado) – Programa de Pós-Graduação em Engenharia Ambiental, Universidade Federal de Santa Catarina. Florianópolis, 2010.

FETTER, C. W. **Applied Hydrogeology**. 3ª. ed. New Jersey: Prentice-Hall, Inc., 1994. 691p.

GUIGUER, N.; FRANZ, T. **Visual MODFLOW. User's Manual. Waterloo Hydrogeologic Inc.**. Waterloo, Canada. 1996. 231p.

PETROBRAS – PETRÓLEO BRASILEIRO S.A.; UFSC – UNIVERSIDADE FEDERALDE SANTA CATARINA; ESSS – ENGINEERING SIMULATION AND SCIENTIFIC SOFTWARE. **Solução Corretiva Baseada no Risco – versão 3.1: Manual do Usuário.** Universidade Federal de Santa Catarina. Florianópolis, 2015. 125p. (Trabalho não publicado).

SCHNOOR, J.L. **Environmental modeling:** fate and transport of pollutants inwater, air and soil. 1 ed. New York: John Wiley & Sons, Inc., 1996. 682p.

WIEDEMEIER, T. H.; RIFAI, H. S.; NEWEL, C. J.; WILSON, J. T. **Natural Attenuation of Fuels and Chlorinated Solvents in the Subsurface**. New York: John Wiley & Sons, Inc., 1999. 617p.